**ٹریننگ سیشن چیک لسٹ**

ہر ٹریننگ سیشن سے پہلے یقینی بنائیں کہ آپ اپنے آپ کو تیاری کے لیے کافی وقت دیتے ہیں۔ اس بات کا خاص ہر تریننگ سیسن سے پہلے یقینی بنائیں کہ آپ آپے آپ کو نیازی کے لیے کافی وقت دیے ہیں۔ اس بات کا حاض<br>خیال رکھیں کہ آپ کے پاس موبائل فون سیٹ کرنے کے لیے کافی وقت ہے ـ یہ آپ کے خیال سے زیادہ وقت لے سکتا ےہ!

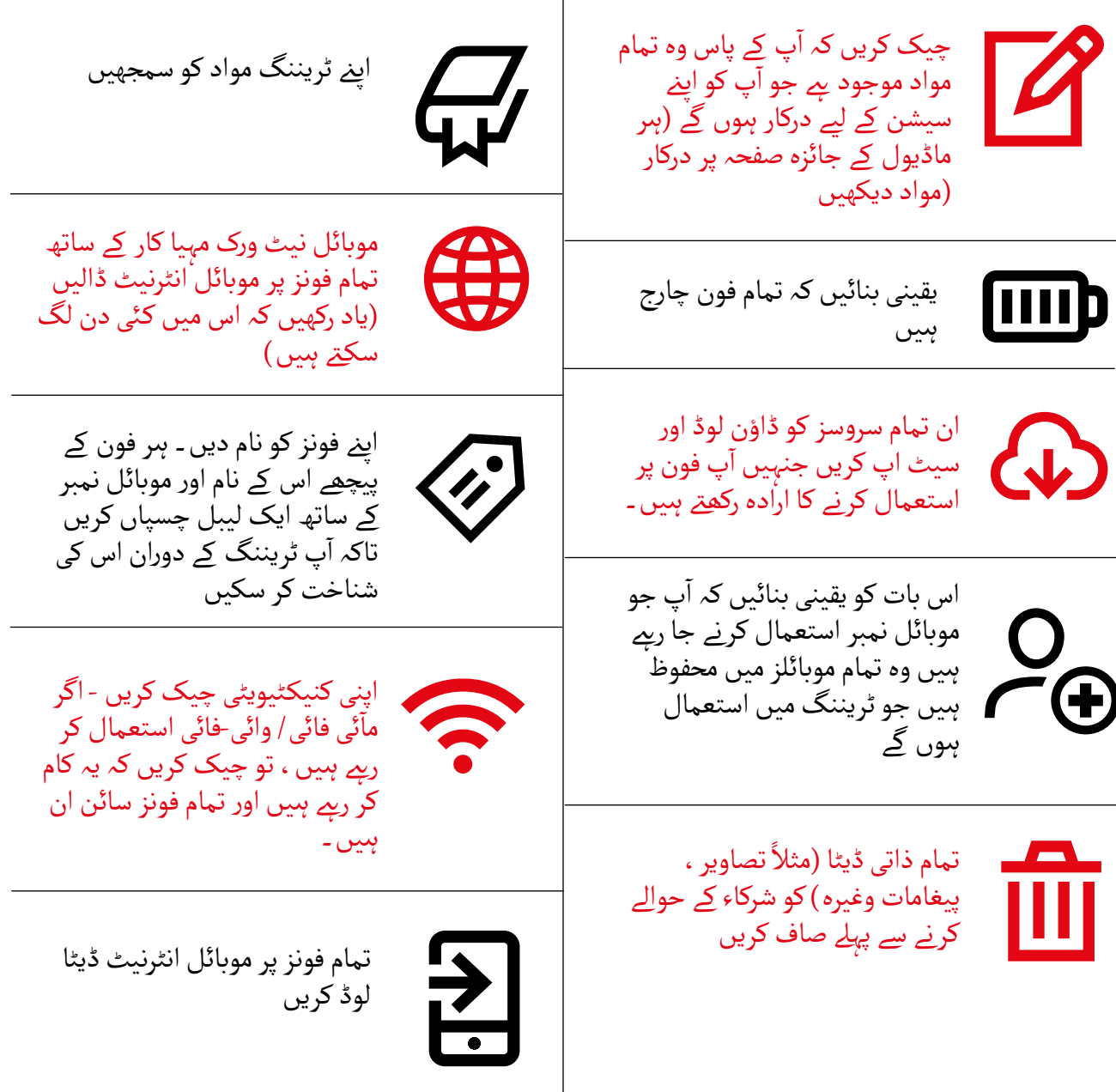